## **PIC PROGRAMÁTOR**

#### Milan Obrtlílk 4. ročník SŠPH Uh. Hradiště

#### **ABSTRAKT**

Účelem práce je vytvořit přípravek pro programování procesoru PIC16F84. Pomocí programátoru u daného typu procesoru bude možné naprogramovat jeho FLASH paměti, EEPROM paměť a FUSES (pojistky WDT, PWR, CP a OSC). Napájení programátoru bude přímo ze sériového portu.

## **KLÍ**Č**OVÁ SLOVA**

PIC16F84, JDM PIC programmer, Jens Dyekjar Madsen, programování PIC, PIC programátor, MPLAB

## **SEZNAM POUŽITÝCH SYMBOL**Ů

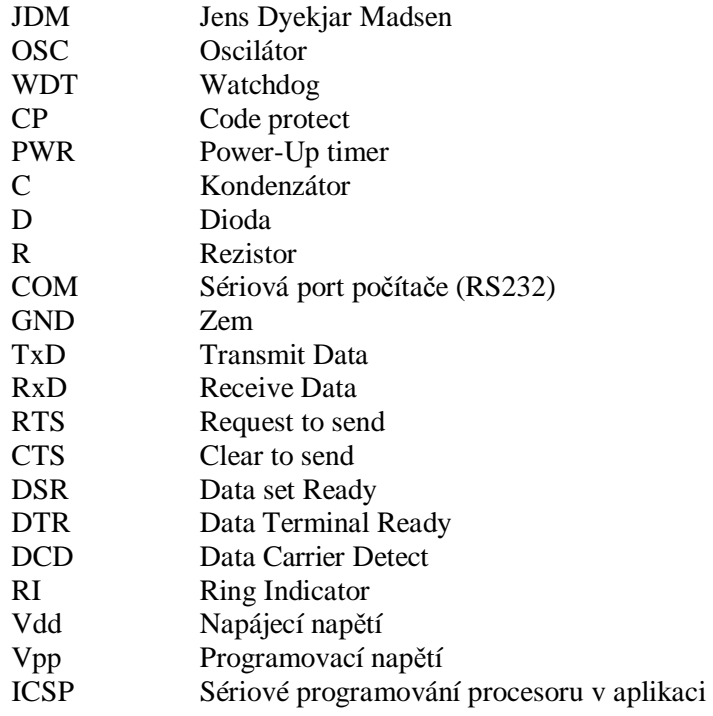

## **1 ÚVOD**

V současné době se procesory používají v nejrůznějších aplikacích. Já jsem se rozhodl sestavit si vlastní programátor pro procesor PIC16F84. Tento procesor je velmi rozšířen především díky jednoduchosti programování. S tímto procesorem je publikována velká škála různých praktických zapojení.

#### **2 ROZBOR PROBLÉMU**

Pro programování mikroprocesorů se používají různé druhy programátorů. Programátory k různým typům mikroprocesorů se dají běžně zakoupit. Je taky možnost si některé programátory podle dostupných podkladů samostatně vyrobit. Pro sestavení jednoduchého programátoru postačí objímka pro IO, kabel, rezistor a zdroj 5V. Jednoduché programátory mají však určité nedostatky. Programátor není k programovanému obvodu moc šetrný. K omezení napětí se používají vnitřní záchytné diody a napájecí zdroj. Podle diskuzích na fórech o programování PIC je jeho funkce velmi nespolehlivá.

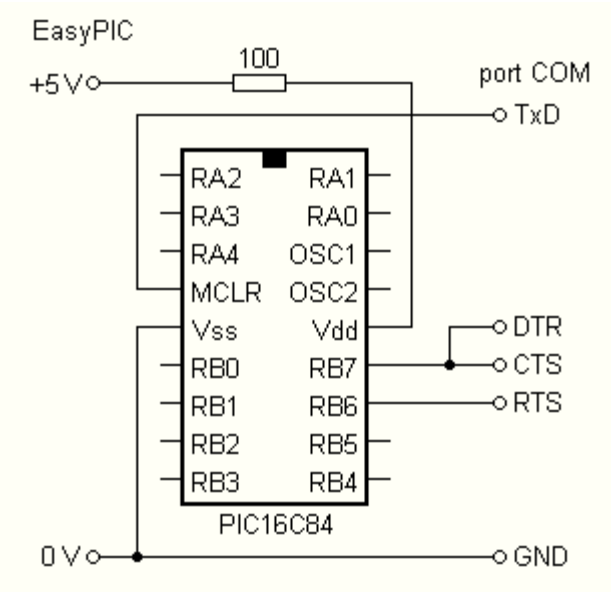

Obr. 1 Schéma programátoru EasyPIC

Složitější programátor je na obr. 2 [2], již nepotřebuje externí napájecí zdroj. Společným problémem obou zapojení je nedostatečné napětí Vpp, které je získáváno přímo ze sériového portu.. Obvody tohoto portu se napájejí napětím ±12V ze zdroje PC, u notebooků jen zdvojeným napětím 5V. Signály portu proto mohou mít maximálně ± 11,5V nebo ± 9,5V (u notebooků). To je méně než je potřebných 13V.

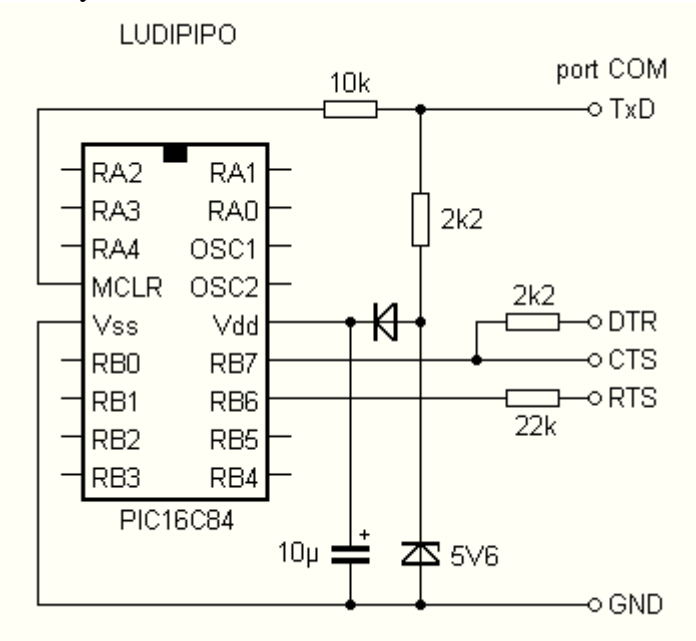

Obr. 2 Schéma programátoru LUDIPIPO

 Tento problém řeší programátor JDM, jeho schéma je na obr. 3. Programovaný procesor je i zde napájen přímo ze sériového portu, ale jeho kladné napájecí napětí je spojeno se zemí PC. Napájecí napětí je nyní -5V a je i zde získáno ze signálů portu. Programovací napětí už teď není vztaženo k zemi (GND), ale k napájecímu napětí. Pro správnou funkci programátoru nyní stačí výstupní napětí portu ± 8V.

 Signál RTS je zde použit jako hodinový signál a zároveň jako záporné napájecí napětí. Napětí z tohoto vodiče je omezeno diodami D3 a D4 a stabilizováno diodou D2. Kondenzátor C3 slouží jako napájecí napětí v době hodinového taktu. Zenerova dioda D6 stabilizuje programovací napětí na hodnotu přibližně 8V. To je vztaženo k napájecímu napětí a dává potřebných 13V. K naprogramování jednočipu jsou zapotřebí dva vodiče napájení, vodič hodinového signálu, vodič programovacího napětí a datový vodič. Toho se využívá u ICSP (ISP, IAP) – sériové programování přímo v aplikaci.

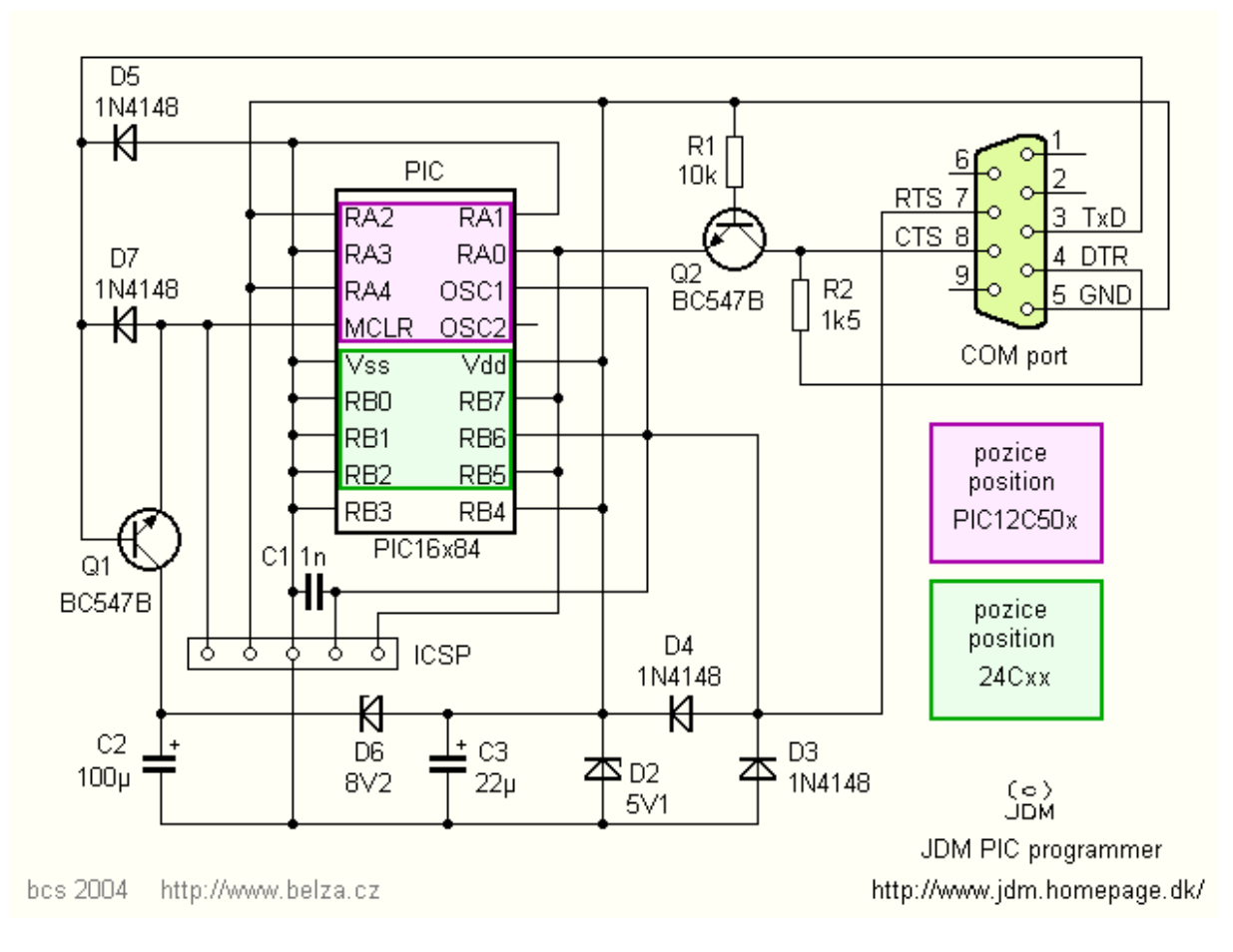

Obr. 3 Schéma programátoru JDM

Z daných návrhů programátorů jsem se rozhodl pro výrobu JDM PIC programátoru.

## **3 NÁVRH DESKY PLOŠNÉHO SPOJE**

Pro návrh DPS jsem použil návrhový systém LSD2000. Deska je navržena jako jednostranná a to z důvodu technologie výroby. Velikost desky je určena zejména velikostí použité krabičky. Rozmístění součástek je provedeno jen na základě vzhedu desky a toto umožnila dostatečně velká plocha, která byla k dispozici.

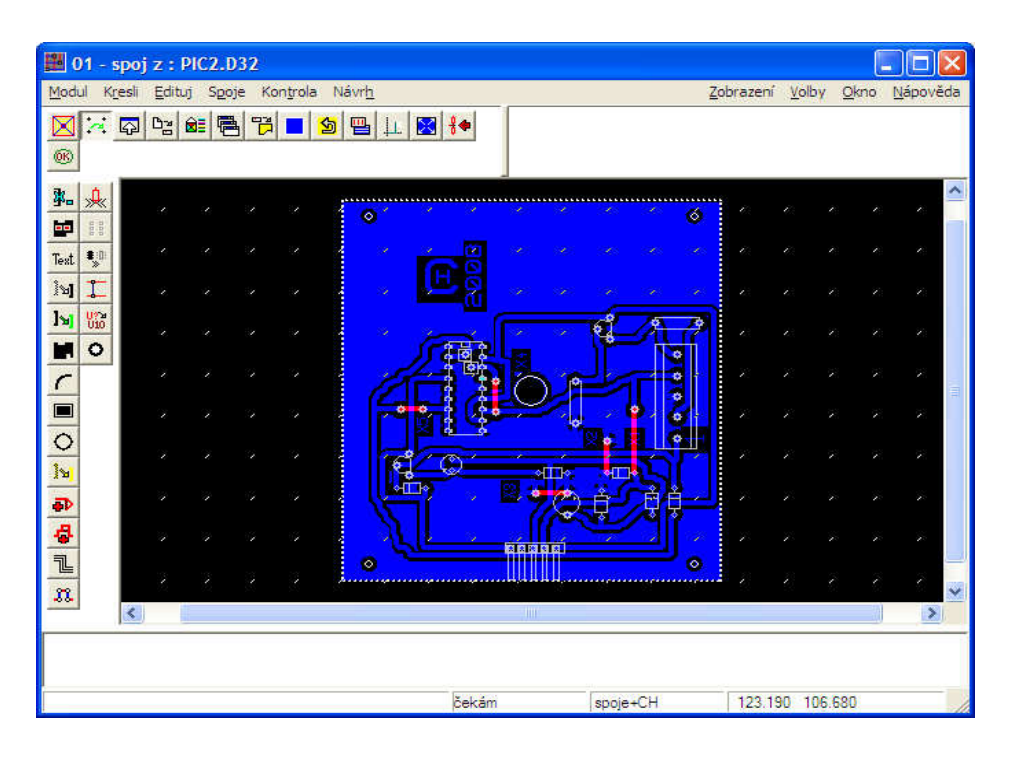

Obr. 4 Návrhový systém LSD2000

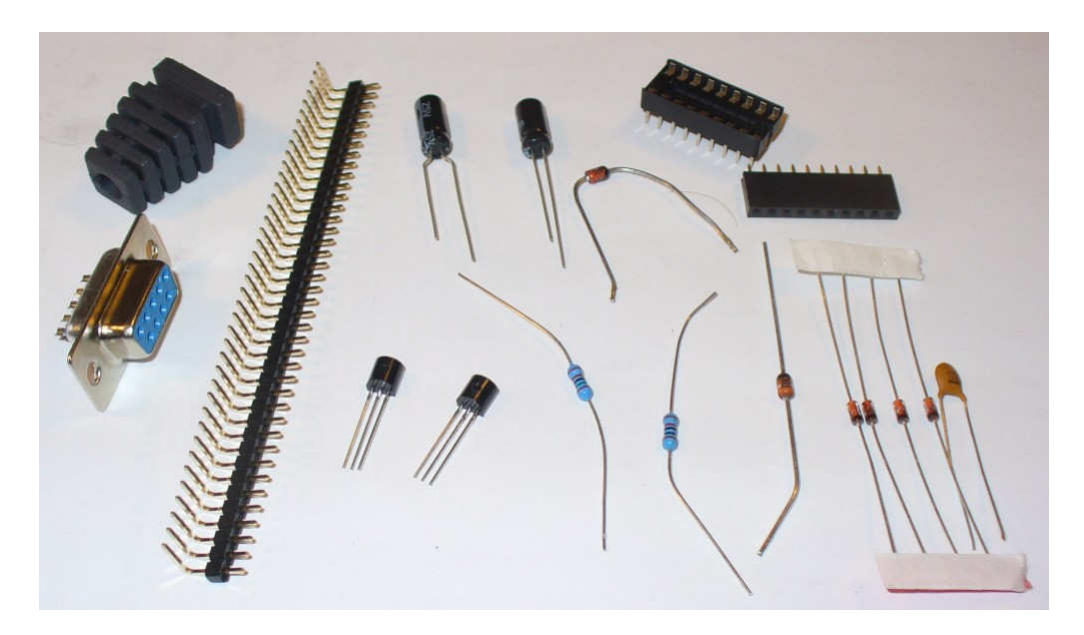

Obr. 5 Součástky vyráběného programátoru

# **4 M**ĚŘ**ENÍ A OŽIVOVÁNÍ ZA**Ř**ÍZENÍ**

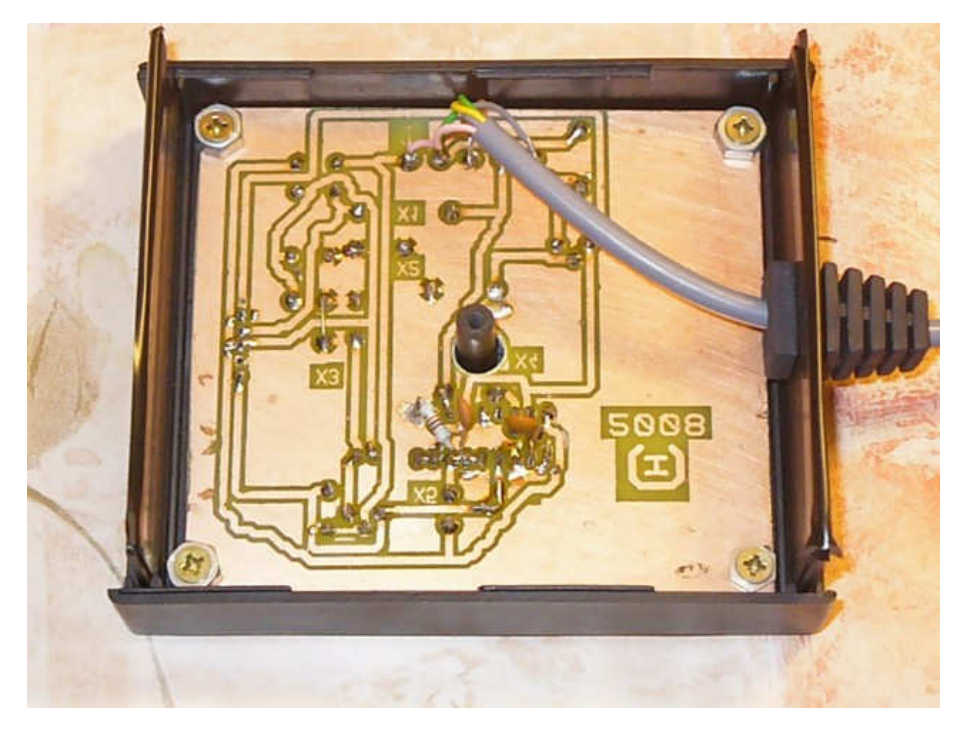

Obr. 6 Spodní strana desky plošných spojů

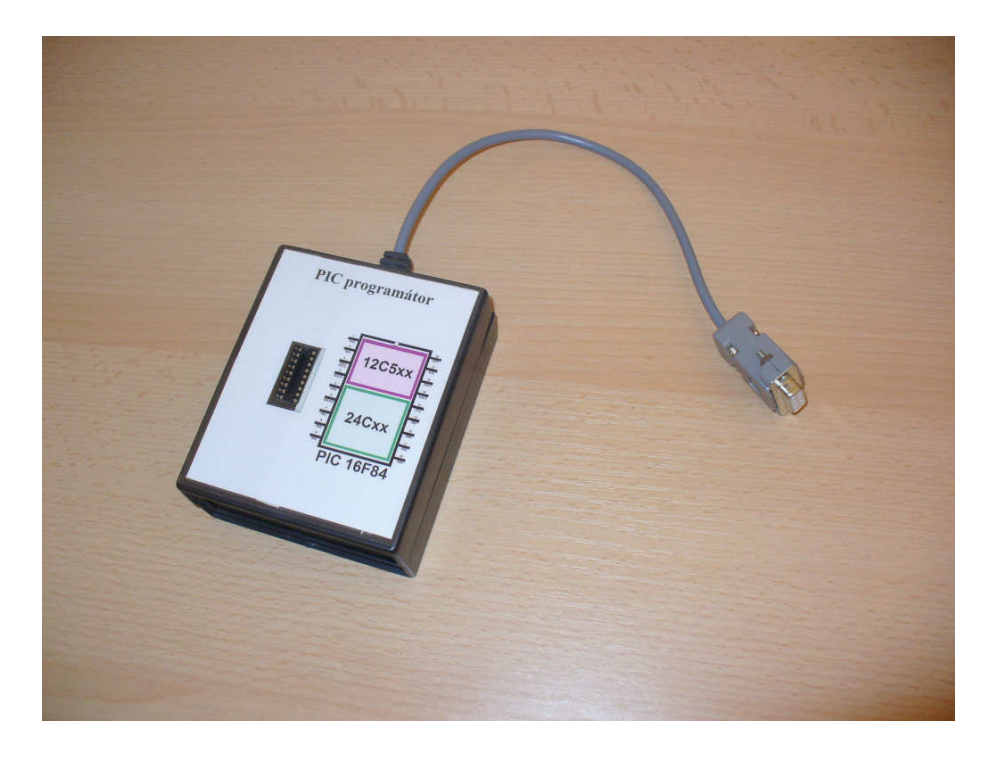

Obr. 7 Hotový výrobek

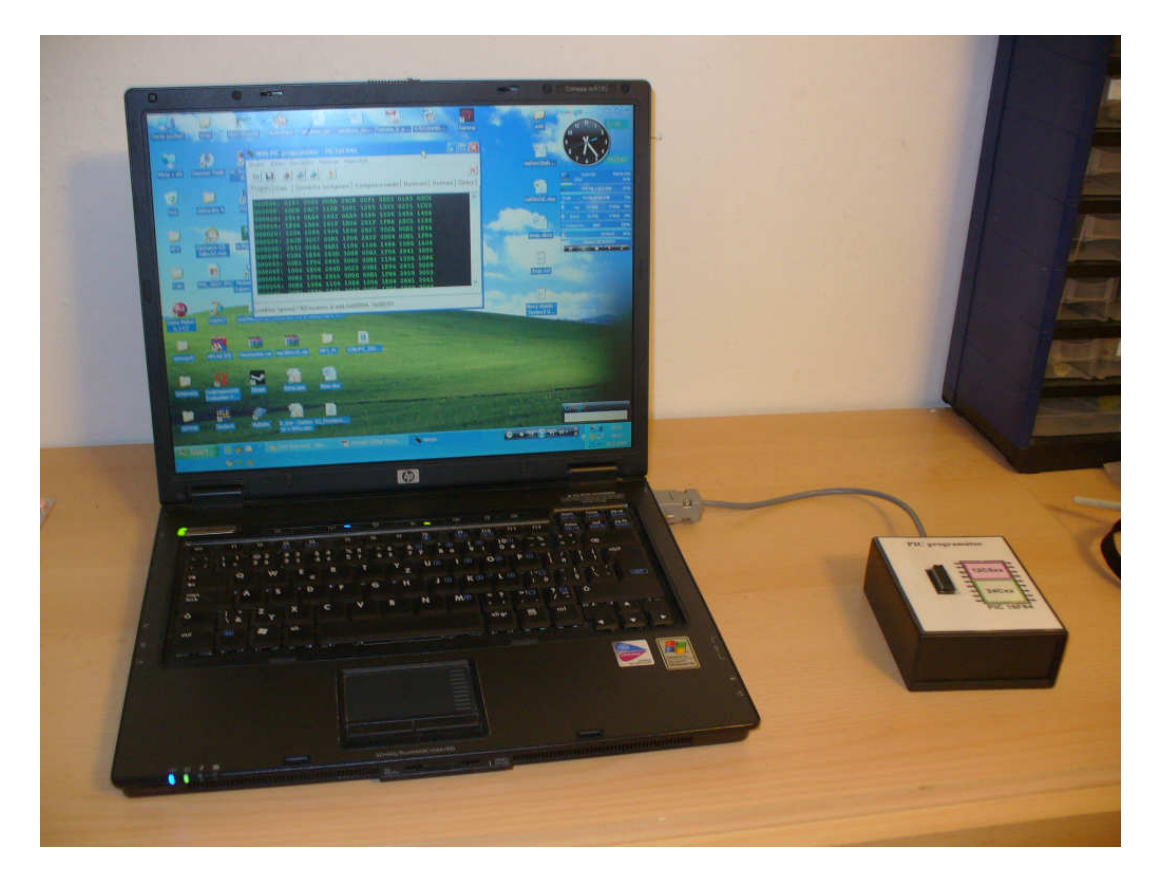

Obr. 8 Programátor připojený k notebooku

| 本系 第 ?<br>Program Data<br>Součástka, konfigurace   Konfigurace paměti   Nastavení   Rozhraní   Zprávy<br>000000: 3001 0099 0190 2A6E 28F4 0782 344E 3461<br>000008:<br>3473<br>3474<br>3461<br>3469<br>3474<br>3480<br>3476<br>3448<br>000010:<br>346F 3464<br>3469<br>3479 3480<br>346E<br>3444<br>3461<br>000018:<br>3475<br>346D<br>3420<br>3480<br>3442 3475 3464<br>3474<br>000020: 3400 346B<br>3420<br>3480<br>344E 346F 3476 3401<br>000028:<br>3420 3402 3461<br>3480 344E 346F<br>3473<br>3476<br>000030:<br>3464<br>3401 3420<br>3461<br>3475 346D<br>3474<br>3480 |
|----------------------------------------------------------------------------------------------------|
|                                                                                                    |
|                                                                                                    |
|                                                                                                    |
|                                                                                                    |
|                                                                                                    |
|                                                                                                    |
|                                                                                                    |
|                                                                                                    |
|                                                                                                    |
|                                                                                                    |
|                                                                                                    |
| 000038: 344E 346E 3476<br>3401 3420 3402 3461<br>3473                                                                                                    |
| 000040: 3420 3420 3420<br>3420<br>3464 346E<br>3465<br>3480                                                                                                    |
| 346E 3461 3480<br>000048:<br>3448<br>346F 3464<br>3469<br>344D                                                                                                    |
| 000050:<br>3469<br>3461 3480<br>346E<br>3475<br>3453<br>3465<br>3474                                                                                                    |
| 000058:<br>346B<br>3461 3480<br>3465<br>3475<br>346E<br>3464<br>3444                                                                                                    |
|                                                                                                    |
|                                                                                                    |
| Programming and Verifying PROGRAM, 0x0000000x0003EE                                                                                                    |

Obr. 9 Programovací software

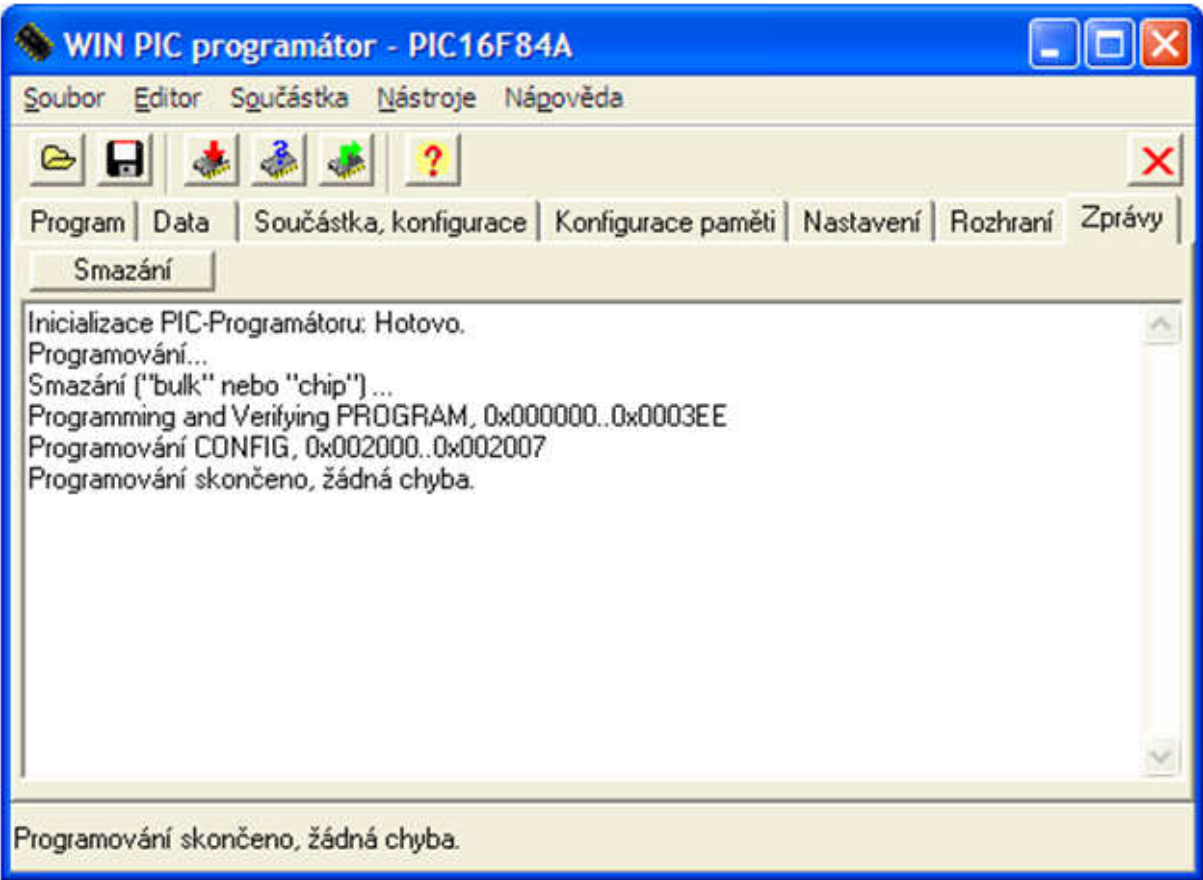

Obr. 10 Programovací software při nahrávání pro skončení programování

## **5 ZÁV**Ě**R**

Programátor fungoval při prvním zapojení. Vyzkoušel jsem naprogramovat i procesor PIC16F628A, program se nahrál bez problémů. Na serveru HW.cz je uveřejněn jednoduchý kódový zámek s maticovou klávesnicí 4×3. Pro úplnou kontrolu, že programátor funguje jsem si kódový zámek sestavil na kontaktním poli a vše fungovalo v pořádku. Programátor budu vyžívat a dále provádět jeho úpravy a vylepšování.

# **6 SEZNAM POUŽITÉ LITERATURY**

- [1] http://www.belza.cz
- [2] http://www.jdm.homepage.dk/easypic.htm
- [3] ftp://ftp.ai.uga.edu/pub/microcontrollers/pic/ludipipo.zip